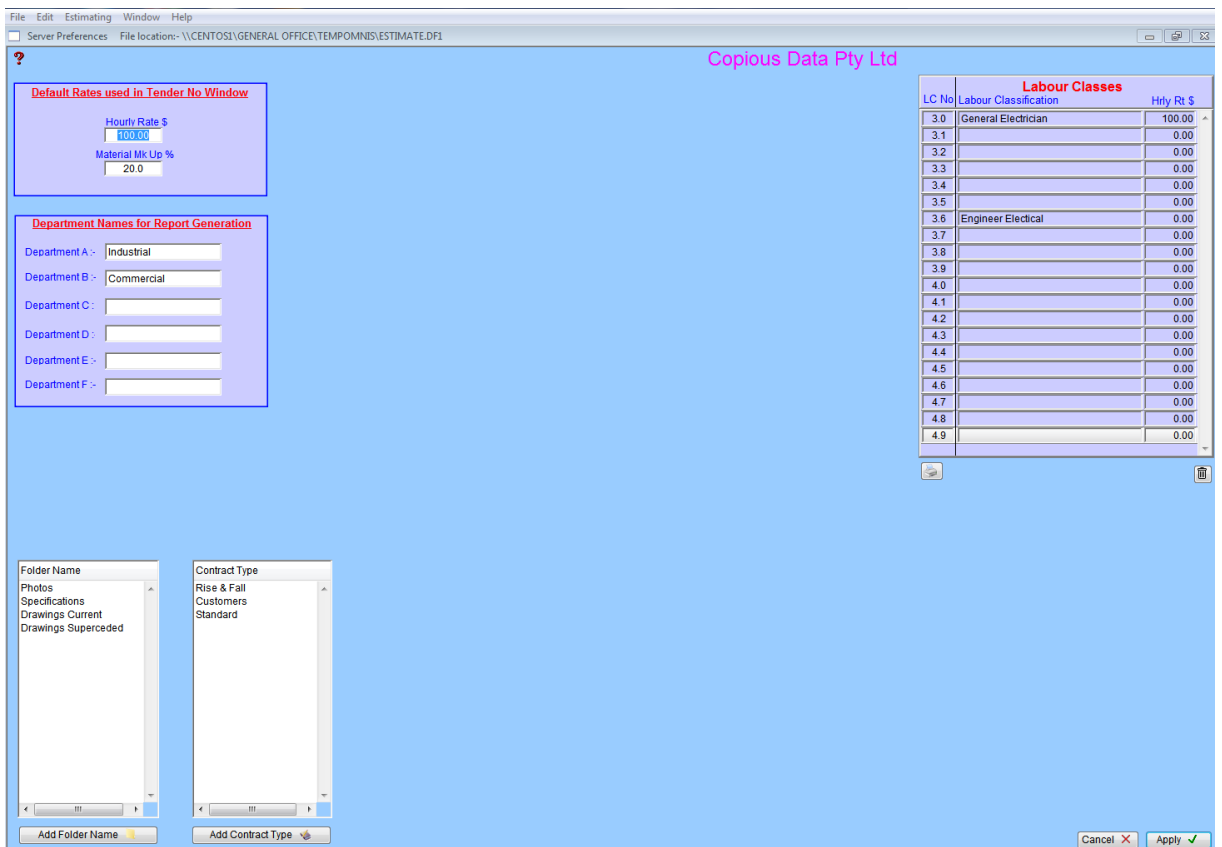

These windows are created purposedly for every company to have their own rates and mark ups rate, labour classes, and also to documentation purposes.

After finishing filling these up just press **Apply V**